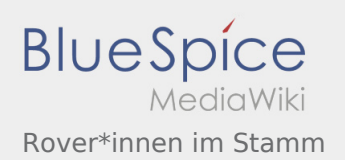

## Inhaltsverzeichnis

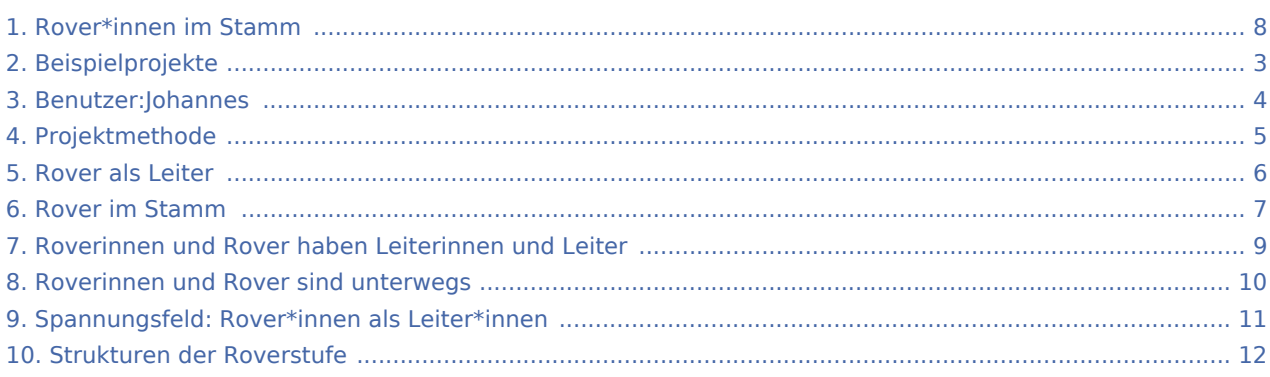

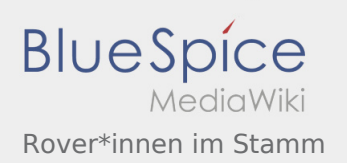

### Rover\*innen im Stamm

### **[Version vom 2. August 2020, 16:29 Uhr](#page-7-0) ([Quellt](#page-7-0) [ext anzeigen](#page-7-0))** [Johannes](#page-3-0) [\(Diskussion](https://wiki.rover.de/index.php?title=Benutzer_Diskussion:Johannes&action=view) | [Beiträge](https://wiki.rover.de/index.php/Spezial:Beitr%C3%A4ge/Johannes)) K (Johannes verschob die Seite [Rover im Stamm](#page-6-0) nach [Rover\\*innen im Stamm:](#page-7-0) Gendern) [← Zum vorherigen Versionsunterschied](#page-7-0)

**[Aktuelle Version vom 22. August 2020, 21:57](#page-7-0)  [Uhr](#page-7-0) [\(Quelltext anzeigen](#page-7-0))** [Johannes](#page-3-0) ([Diskussion](https://wiki.rover.de/index.php?title=Benutzer_Diskussion:Johannes&action=view) | [Beiträge\)](https://wiki.rover.de/index.php/Spezial:Beitr%C3%A4ge/Johannes) [\(Markierung](https://wiki.rover.de/index.php/Spezial:Markierungen): [Visuelle Bearbeitung\)](https://wiki.rover.de/index.php?title=Rover-Wiki:VisualEditor&action=view)

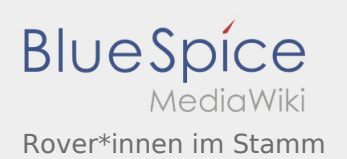

## <span id="page-2-0"></span>Rover\*innen im Stamm und Beispielprojekte: Unterschied zwischen den Seiten

**[Version vom 2. August 2020, 16:29 Uhr](#page-7-0) ([Quellt](#page-7-0) [ext anzeigen](#page-7-0))** [Johannes](#page-3-0) [\(Diskussion](https://wiki.rover.de/index.php?title=Benutzer_Diskussion:Johannes&action=view) | [Beiträge](https://wiki.rover.de/index.php/Spezial:Beitr%C3%A4ge/Johannes)) K (Johannes verschob die Seite [Rover im Stamm](#page-6-0) nach [Rover\\*innen im Stamm:](#page-7-0) Gendern)

**[Aktuelle Version vom 17. April 2020, 21:23 Uhr](#page-2-0) ([Quelltext anzeigen](#page-2-0))** [Johannes](#page-3-0) ([Diskussion](https://wiki.rover.de/index.php?title=Benutzer_Diskussion:Johannes&action=view) | [Beiträge\)](https://wiki.rover.de/index.php/Spezial:Beitr%C3%A4ge/Johannes) (Die Kategorien wurden geändert.)

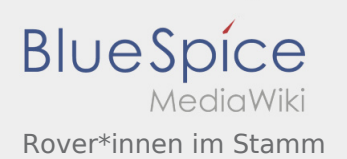

## <span id="page-3-0"></span>Rover\*innen im Stamm und Benutzer:Johannes: Unterschied zwischen den Seiten

#### **[Version vom 2. August 2020, 16:29 Uhr](#page-7-0) ([Quellt](#page-7-0) [ext anzeigen](#page-7-0))** [Johannes](#page-3-0) [\(Diskussion](https://wiki.rover.de/index.php?title=Benutzer_Diskussion:Johannes&action=view) | [Beiträge](https://wiki.rover.de/index.php/Spezial:Beitr%C3%A4ge/Johannes)) K (Johannes verschob die Seite [Rover im Stamm](#page-6-0) nach [Rover\\*innen im Stamm:](#page-7-0) Gendern)

**[Aktuelle Version vom 29. August 2021, 21:05](#page-3-0)  [Uhr](#page-3-0) [\(Quelltext anzeigen](#page-3-0))** [Johannes](#page-3-0) ([Diskussion](https://wiki.rover.de/index.php?title=Benutzer_Diskussion:Johannes&action=view) | [Beiträge\)](https://wiki.rover.de/index.php/Spezial:Beitr%C3%A4ge/Johannes) (create user page)

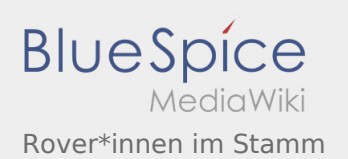

## <span id="page-4-0"></span>Rover\*innen im Stamm und Projektmethode: Unterschied zwischen den Seiten

#### **[Version vom 2. August 2020, 16:29 Uhr](#page-7-0) ([Quellt](#page-7-0) [ext anzeigen](#page-7-0))** [Johannes](#page-3-0) [\(Diskussion](https://wiki.rover.de/index.php?title=Benutzer_Diskussion:Johannes&action=view) | [Beiträge](https://wiki.rover.de/index.php/Spezial:Beitr%C3%A4ge/Johannes)) K (Johannes verschob die Seite [Rover im Stamm](#page-6-0) nach [Rover\\*innen im Stamm:](#page-7-0) Gendern)

#### **[Aktuelle Version vom 2. August 2020, 16:41](#page-4-0)  [Uhr](#page-4-0) [\(Quelltext anzeigen](#page-4-0))** [Johannes](#page-3-0) ([Diskussion](https://wiki.rover.de/index.php?title=Benutzer_Diskussion:Johannes&action=view) | [Beiträge\)](https://wiki.rover.de/index.php/Spezial:Beitr%C3%A4ge/Johannes) [\(Markierung](https://wiki.rover.de/index.php/Spezial:Markierungen): [Visuelle Bearbeitung\)](https://wiki.rover.de/index.php?title=Rover-Wiki:VisualEditor&action=view)

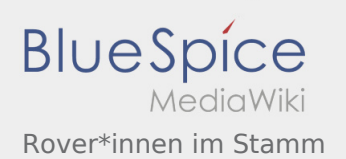

## <span id="page-5-0"></span>Rover\*innen im Stamm und Rover als Leiter: Unterschied zwischen den Seiten

#### **[Version vom 2. August 2020, 16:29 Uhr](#page-7-0) ([Quellt](#page-7-0) [ext anzeigen](#page-7-0))** [Johannes](#page-3-0) [\(Diskussion](https://wiki.rover.de/index.php?title=Benutzer_Diskussion:Johannes&action=view) | [Beiträge](https://wiki.rover.de/index.php/Spezial:Beitr%C3%A4ge/Johannes))

K (Johannes verschob die Seite [Rover im Stamm](#page-6-0) nach [Rover\\*innen im Stamm:](#page-7-0) Gendern)

### **[Aktuelle Version vom 15. August 2020, 22:57](#page-5-0)  [Uhr](#page-5-0) [\(Quelltext anzeigen](#page-5-0))**

[Johannes](#page-3-0) ([Diskussion](https://wiki.rover.de/index.php?title=Benutzer_Diskussion:Johannes&action=view) | [Beiträge\)](https://wiki.rover.de/index.php/Spezial:Beitr%C3%A4ge/Johannes) (Johannes verschob die Seite [Rover als Leiter](#page-5-0) nach [S](#page-10-0) [pannungsfeld: Rover\\*innen als Leiter\\*innen](#page-10-0)) [\(Markierung](https://wiki.rover.de/index.php/Spezial:Markierungen): Neue Weiterleitung)

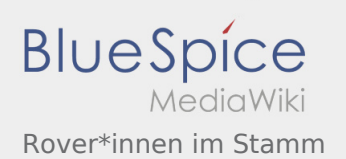

## <span id="page-6-0"></span>Rover\*innen im Stamm und Rover im Stamm: Unterschied zwischen den Seiten

#### **[Version vom 2. August 2020, 16:29 Uhr](#page-7-0) ([Quellt](#page-7-0) [ext anzeigen](#page-7-0))** [Johannes](#page-3-0) [\(Diskussion](https://wiki.rover.de/index.php?title=Benutzer_Diskussion:Johannes&action=view) | [Beiträge](https://wiki.rover.de/index.php/Spezial:Beitr%C3%A4ge/Johannes))

K (Johannes verschob die Seite [Rover im Stamm](#page-6-0) nach [Rover\\*innen im Stamm:](#page-7-0) Gendern)

### **[Aktuelle Version vom 2. August 2020, 16:29](#page-6-0)  [Uhr](#page-6-0) [\(Quelltext anzeigen](#page-6-0))**

[Johannes](#page-3-0) ([Diskussion](https://wiki.rover.de/index.php?title=Benutzer_Diskussion:Johannes&action=view) | [Beiträge\)](https://wiki.rover.de/index.php/Spezial:Beitr%C3%A4ge/Johannes) (Johannes verschob die Seite [Rover im Stamm](#page-6-0) nach [Rover\\*innen im Stamm](#page-7-0): Gendern) [\(Markierung](https://wiki.rover.de/index.php/Spezial:Markierungen): Neue Weiterleitung)

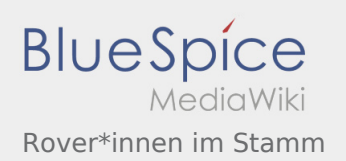

### <span id="page-7-0"></span>Rover\*innen im Stamm: Unterschied zwischen den Versionen

**[Version vom 2. August 2020, 16:29 Uhr](#page-7-0) ([Quellt](#page-7-0) [ext anzeigen](#page-7-0))** [Johannes](#page-3-0) [\(Diskussion](https://wiki.rover.de/index.php?title=Benutzer_Diskussion:Johannes&action=view) | [Beiträge](https://wiki.rover.de/index.php/Spezial:Beitr%C3%A4ge/Johannes)) K (Johannes verschob die Seite [Rover im Stamm](#page-6-0) nach [Rover\\*innen im Stamm:](#page-7-0) Gendern) [← Zum vorherigen Versionsunterschied](#page-7-0)

**[Aktuelle Version vom 22. August 2020, 21:57](#page-7-0)  [Uhr](#page-7-0) [\(Quelltext anzeigen](#page-7-0))** [Johannes](#page-3-0) ([Diskussion](https://wiki.rover.de/index.php?title=Benutzer_Diskussion:Johannes&action=view) | [Beiträge\)](https://wiki.rover.de/index.php/Spezial:Beitr%C3%A4ge/Johannes) [\(Markierung](https://wiki.rover.de/index.php/Spezial:Markierungen): [Visuelle Bearbeitung\)](https://wiki.rover.de/index.php?title=Rover-Wiki:VisualEditor&action=view)

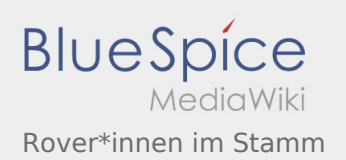

# <span id="page-8-0"></span>Rover\*innen im Stamm und Roverinnen und Rover haben Leiterinnen und Leiter: Unterschied zwischen den Seiten

**[Version vom 2. August 2020, 16:29 Uhr](#page-7-0) ([Quellt](#page-7-0) [ext anzeigen](#page-7-0))** [Johannes](#page-3-0) [\(Diskussion](https://wiki.rover.de/index.php?title=Benutzer_Diskussion:Johannes&action=view) | [Beiträge](https://wiki.rover.de/index.php/Spezial:Beitr%C3%A4ge/Johannes)) K (Johannes verschob die Seite [Rover im Stamm](#page-6-0) nach [Rover\\*innen im Stamm:](#page-7-0) Gendern)

**[Aktuelle Version vom 15. August 2020, 22:55](#page-8-0)  [Uhr](#page-8-0) [\(Quelltext anzeigen](#page-8-0))** [Johannes](#page-3-0) ([Diskussion](https://wiki.rover.de/index.php?title=Benutzer_Diskussion:Johannes&action=view) | [Beiträge\)](https://wiki.rover.de/index.php/Spezial:Beitr%C3%A4ge/Johannes) [\(Markierung](https://wiki.rover.de/index.php/Spezial:Markierungen): [Visuelle Bearbeitung\)](https://wiki.rover.de/index.php?title=Rover-Wiki:VisualEditor&action=view)

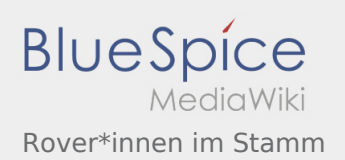

# <span id="page-9-0"></span>Rover\*innen im Stamm und Roverinnen und Rover sind unterwegs: Unterschied zwischen den Seiten

**[Version vom 2. August 2020, 16:29 Uhr](#page-7-0) ([Quellt](#page-7-0) [ext anzeigen](#page-7-0))** [Johannes](#page-3-0) [\(Diskussion](https://wiki.rover.de/index.php?title=Benutzer_Diskussion:Johannes&action=view) | [Beiträge](https://wiki.rover.de/index.php/Spezial:Beitr%C3%A4ge/Johannes)) K (Johannes verschob die Seite [Rover im Stamm](#page-6-0) nach [Rover\\*innen im Stamm:](#page-7-0) Gendern)

**[Aktuelle Version vom 26. Juli 2020, 18:45 Uhr](#page-9-0) ( [Quelltext anzeigen](#page-9-0))** [Johannes](#page-3-0) ([Diskussion](https://wiki.rover.de/index.php?title=Benutzer_Diskussion:Johannes&action=view) | [Beiträge\)](https://wiki.rover.de/index.php/Spezial:Beitr%C3%A4ge/Johannes) [\(Markierung](https://wiki.rover.de/index.php/Spezial:Markierungen): [Visuelle Bearbeitung\)](https://wiki.rover.de/index.php?title=Rover-Wiki:VisualEditor&action=view)

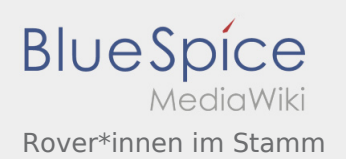

# <span id="page-10-0"></span>Rover\*innen im Stamm und Spannungsfeld: Rover\*innen als Leiter\*innen: Unterschied zwischen den Seiten

**[Version vom 2. August 2020, 16:29 Uhr](#page-7-0) ([Quellt](#page-7-0) [ext anzeigen](#page-7-0))** [Johannes](#page-3-0) [\(Diskussion](https://wiki.rover.de/index.php?title=Benutzer_Diskussion:Johannes&action=view) | [Beiträge](https://wiki.rover.de/index.php/Spezial:Beitr%C3%A4ge/Johannes)) K (Johannes verschob die Seite [Rover im Stamm](#page-6-0) nach [Rover\\*innen im Stamm:](#page-7-0) Gendern)

**[Aktuelle Version vom 15. August 2020, 23:19](#page-10-0)  [Uhr](#page-10-0) [\(Quelltext anzeigen](#page-10-0))** [Johannes](#page-3-0) ([Diskussion](https://wiki.rover.de/index.php?title=Benutzer_Diskussion:Johannes&action=view) | [Beiträge\)](https://wiki.rover.de/index.php/Spezial:Beitr%C3%A4ge/Johannes) [\(Markierung](https://wiki.rover.de/index.php/Spezial:Markierungen): [Visuelle Bearbeitung\)](https://wiki.rover.de/index.php?title=Rover-Wiki:VisualEditor&action=view)

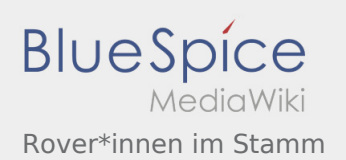

# <span id="page-11-0"></span>Rover\*innen im Stamm und Strukturen der Roverstufe: Unterschied zwischen den Seiten

#### **[Version vom 2. August 2020, 16:29 Uhr](#page-7-0) ([Quellt](#page-7-0) [ext anzeigen](#page-7-0))** [Johannes](#page-3-0) [\(Diskussion](https://wiki.rover.de/index.php?title=Benutzer_Diskussion:Johannes&action=view) | [Beiträge](https://wiki.rover.de/index.php/Spezial:Beitr%C3%A4ge/Johannes)) K (Johannes verschob die Seite [Rover im Stamm](#page-6-0) nach [Rover\\*innen im Stamm:](#page-7-0) Gendern)

#### **[Aktuelle Version vom 24. Januar 2021, 14:56](#page-11-0)  [Uhr](#page-11-0) [\(Quelltext anzeigen](#page-11-0))** [Jan Hendrik](https://wiki.rover.de/index.php?title=Benutzer:Jan_Hendrik&action=view) [\(Diskussion](https://wiki.rover.de/index.php?title=Benutzer_Diskussion:Jan_Hendrik&action=view) | [Beiträge](https://wiki.rover.de/index.php/Spezial:Beitr%C3%A4ge/Jan_Hendrik))

[\(Markierung](https://wiki.rover.de/index.php/Spezial:Markierungen): [Visuelle Bearbeitung\)](https://wiki.rover.de/index.php?title=Rover-Wiki:VisualEditor&action=view)